МИНИСТЕРСТВО ПРОСВЕЩЕНИЯ РОССИЙСКОЙ ФЕДЕРАЦИИ Департамент образования и молодежной политики Ханты-Мансийского автономного округа-Югры Администрация города Пыть-Яха исполнительно-распорядительный орган муниципального образования МАОУ "Прогимназия "Созвездие"

PACCMOTPEHO

руководитель методического объединения учителей

unn **И**устова Н.М.

Протокол №1 от 30.08.2023г.

СОГЛАСОВАНО

заместитель директора по

**YBP** 

Свириденко Н.С. Протокол №1 от 31.08.2023г.

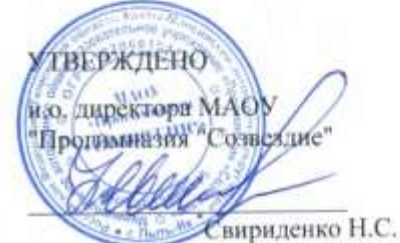

Приказ №347-од от 31.08.2023 г.

#### РАБОЧАЯ ПРОГРАММА

курса внеурочной деятельности «Компьютерная азбука»

для обучающихся 2 классов

г. Пыть-Ях 2023

### **1.Пояснительная записка**

 Рабочая программа курса внеурочной деятельности «Компьютерная азбука» для 2 классов (даллее рабочая программа) разработана в соответствии с основной образовательной программой начального общего образования МАОУ «Прогимназия «Созвездие» и программой воспитания.

 Рабочая программа внеурочной деятельности «Компьютерная азбука» разработана в соответствии с :

– ФГОС уровней образования;

– федеральный закон, который вносит поправки в Закон об образовании и статью 1 Закона об обязательных требованиях [\(Федеральный закон от](https://vip.1zavuch.ru/#/document/99/351825406/)  [24.09.2022 № 371-ФЗ\)](https://vip.1zavuch.ru/#/document/99/351825406/);

– ФОП уровней образования (приказы Минпросвещения [от 18.05.2023 № 372,](https://vip.1zavuch.ru/#/document/99/1301798824/) [от 18.05.2023 № 370, от 18.05.2023 № 371\)](https://vip.1zavuch.ru/#/document/99/1301798826/infobar-attachment/).

**Актуальность программы** заключается в том, что интерес к изучению компьютерных технологий у учащихся появляется в раннем школьном возрасте. Поэтому сегодня, выполняя социальный заказ общества, система дополнительного образования должна решать новую проблему - подготовить подрастающее поколение к жизни, творческой и будущей профессиональной деятельности в высокоразвитом информационном обществе. Раннее изучение компьютерных технологий сейчас является не привилегией, а необходимостью, диктуемой, образом жизни современного человека. На сегодняшний день ребенок очень рано начинает сталкиваться с компьютером, но, к сожалению, областью применения являются лишь компьютерные игры.

Программа является хорошим стартом для ознакомления учащихся с компьютерными технологиями. Ребенок в современном информационном обществе должен уметь работать на компьютере, находить нужную информацию в различных информационных источниках (электронных энциклопедиях, Интернете), обрабатывать ее и использовать приобретенные знания в жизни. Отличительной особенностью программы является то, что в ее основе лежит обучение компьютерной грамотности учащихся младшего школьного возраста.

#### *Цель программы:*

Формирование основ информационно-коммуникационной компетентности (овладение младшими школьниками навыками работы на компьютере, умением работать с различными видами информации и освоение основ проектно-творческой деятельности).

#### *Задачи программы:*

 Формировать общеучебные и общекультурные навыки работы с информацией (формирование умений грамотно пользоваться источниками информации, правильно организовать информационный процесс);

 Познакомить школьников с видами и основными свойствами информации, научить их приёмам организации информации и планирования деятельности;

 Дать школьникам представления о современном информационном обществе, информационной безопасности личности и государства;

 Дать школьникам первоначальное представление о компьютере и современных информационных и коммуникационных технологиях;

 Научить учащихся работать с программами WORD, PAINT, POWER POINT;

 Углубить первоначальные знания и навыки использования компьютера для основной учебной деятельности;

 Развивать творческие и интеллектуальные способности детей, используя знания компьютерных технологий;

Приобщить к проектно-творческой деятельности;

 Формировать эмоционально-положительное отношение к компьютерам.

## **2.Содержание программы**

## *Знакомство с компьютером.*

Компьютеры вокруг нас. Новые профессии. Компьютеры в школе. Правила поведения в компьютерном классе. Основные устройства компьютера.

## *Компьютерные программы.*

Операционная система. Рабочий стол. Компьютерная мышь. Клавиатура. Включение и выключение компьютера. Запуск программы. Завершение выполнения программы.

## *Файлы и папки (каталоги).*

Файлы. Папки (каталоги). Имя файла. Размер файла. Сменные носители. Полное имя файла. Операции над файлами и папками (каталогами): создание папок (каталогов), копирование файлов и папок (каталогов), перемещение файлов и папок (каталогов), удаление файлов и папок (каталогов). Примеры программ для выполнения действий с файлами и папками (каталогами).

# *Создание рисунков.*

Компьютерная графика. Примеры графических редакторов. Панель инструментов графического редактора. Основные операции при рисовании: рисование истирание точек, линий, фигур. Заливка цветом. Другие операции.

#### *Создание презентаций.*

*Компьютерные игры.* Виды компьютерных игр.

#### *Создание текстов.*

Компьютерное письмо. Клавиатурные тренажеры. Текстовые редакторы. Примеры клавиатурных тренажеров и текстовых редакторов. Правила клавиатурного письма. Основные операции при создании текстов: набор текста, перемещение курсора, ввод прописных букв, ввод букв латинского алфавита, сохранение текстового документа, открытие документа, создание нового документа, выделение текста, вырезание, копирование и вставка текста. Оформление текста. Выбор шрифта, размера, цвета и начертания символов. Организация текста. Заголовок, подзаголовок, основной текст. Выравнивание абзацев. Создание печатных публикаций. Печатные публикации. Виды печатных публикаций. Текстовые редакторы. Таблицы в публикациях. Столбцы и строки. Создание электронных публикаций.

## *Электронные публикации.*

Виды электронных публикаций: презентации, электронные учебники и энциклопедии, справочные системы, страницы Интернета. Гиперссылки в публикациях. Подготовка презентаций. Поиск информации. Источники информации для компьютерного поиска: компакт-диски CD или DVD, Интернет, постоянная память компьютера. Способы компьютерного поиска информации: просмотр подобранной информации по теме, поиск файлов с помощью файловых менеджеров, использование средств поиска в электронных изданиях, использование специальных поисковых систем. Поисковые системы. Примеры программ для локального поиска. Поисковые системы в Интернете. Поисковые запросы. Уточнение запросов на поиск информации. Сохранение результатов поиска. Поиск изображений. Сохранение найденных изображений.

#### **Разделы программы:**

Программа курса состоит из 5 разделов:

- «Юный компьютерный художник».
- «Мастер печатных дел».
- «Мастер презентации».
- Работа в сети Internet.
- Проект «Учебные тренажёры»

#### **Организация образовательного процесса**

 *Направленность программыкурса внеурочной деятельности «Компьютерная азбука»* в соответствии с ФОП является -информационная культура школьников;

- Уровень программы ознакомительный, базовый
- Адресат программы возраст обучающихся 2-х классов 8-9 лет
- $\bullet$  Объем и сроки реализации 68 часов

Режим занятий: 2 раза в неделю по 2 академических часа.

Продолжительность занятия - 40 минут.

 По форме организации внеурочной деятельности – групповые занятия,соревновательные мероприятия, общественно-полезные практики, проекты.

- Состав групп постоянный
- Количество обучающихся на занятии- 10-12 человек

 Программу реализует учитель начальных классов с соответствием занимаемой должности -Долбилина Вера Александровна.

## **Тематическое планирование по часам:**

1. **Правили поведения и техники безопасности в компьютерном кабинете** *(2 часа).* Знакомство с кабинетом, с правилами поведения в кабинете. Демонстрация возможностей компьютера и непосредственно того, что они будут делать на кружке.

2. **Компьютер и его устройства** *(2 часа).* Знакомство с компьютером и его основными устройствами, работа в компьютерной программе *«Мир информатики».*

3. **Графический редактор Paint** *(12 часов).* Знакомство с графическим редактором, его основными возможностями, инструментарием программы. Составление рисунков на заданные темы. Меню программы.

4. **Текстовый редактор Word** *(18 часов).* Знакомство с текстовым редактором Word. Меню программы, основные возможности. Составление рефератов, поздравительных открыток, буклетов, брошюр, схем и компьютерных рисунков – схем.

5. **Редактор Power Point** *(19).* Знакомство с редактором Power Point, меню программы, создание презентации на заданные темы, использование эффектов анимации, гиперссылки.

6. **Работа в сети Internet** *(8 часов).* Подбор материала, обсуждение статей, составление газеты, набор материала, выпуск номера. Создание странички на сайте класса. Создание учебного фильма.

7. **Проект «Учебные тренажёры»** *(7 часов)*

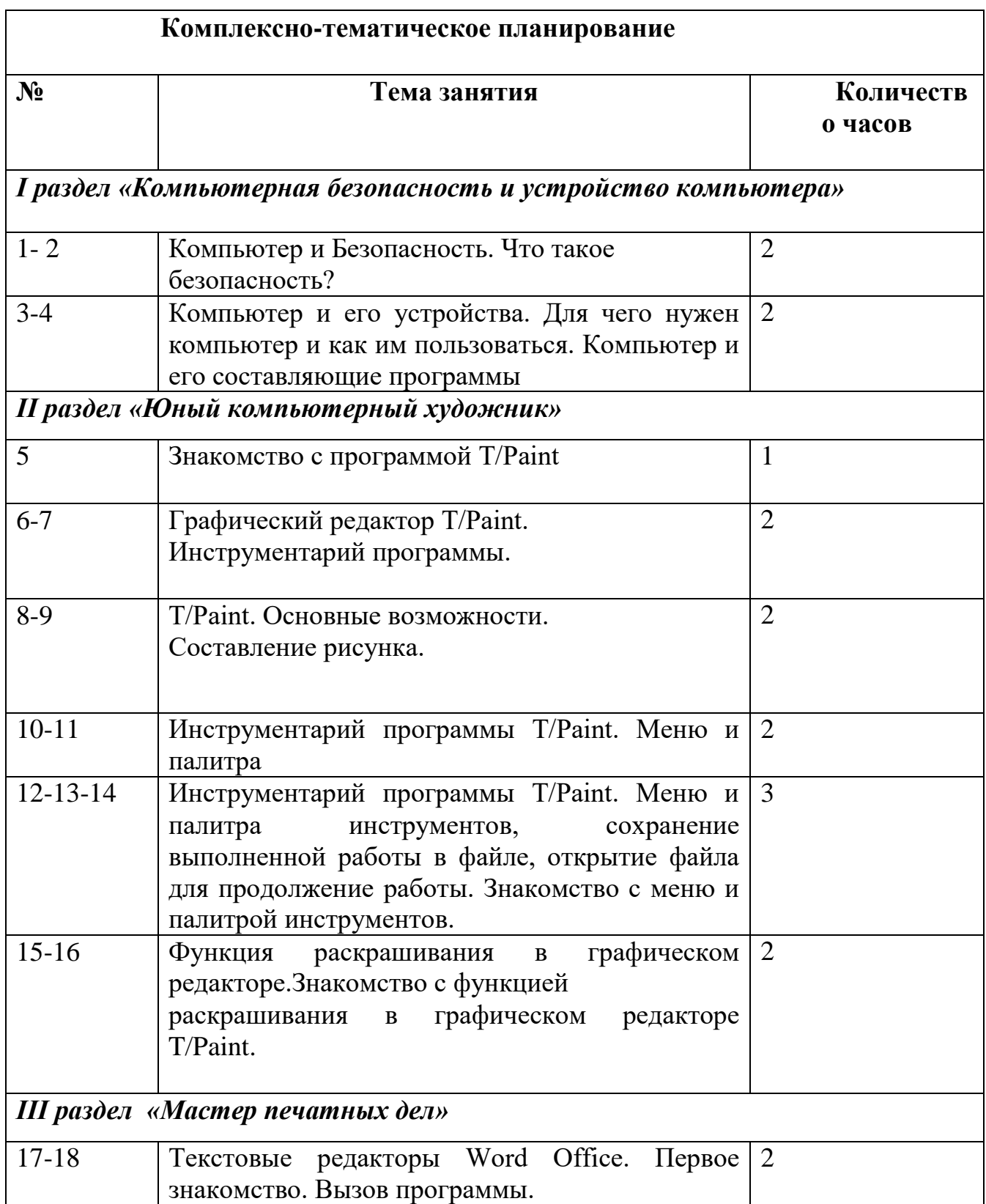

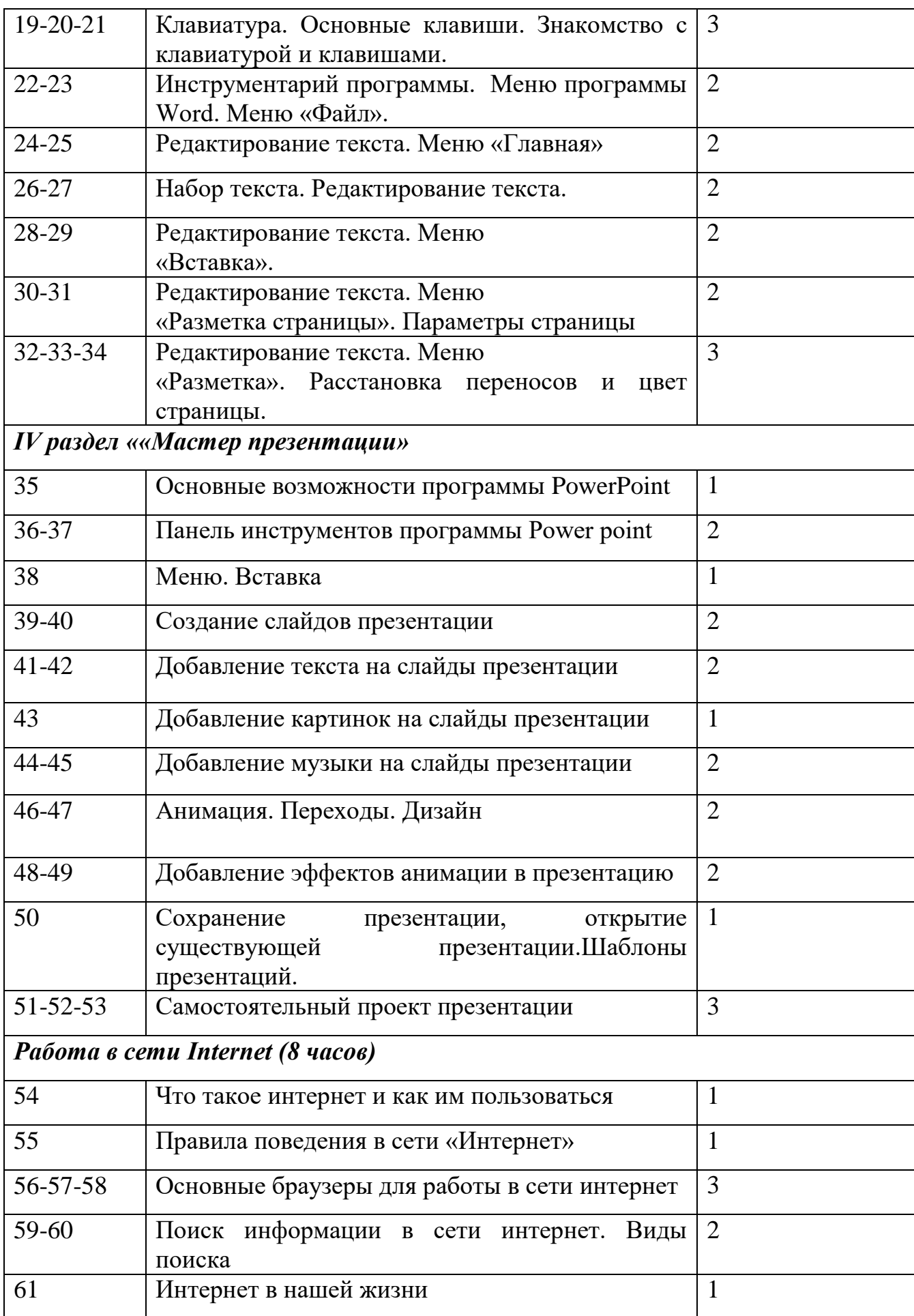

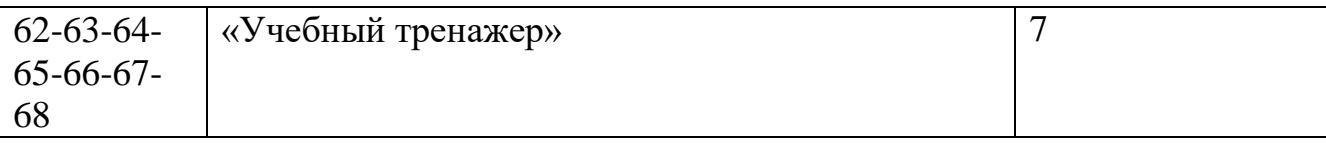

 Тематическое планирование курса внеурочной деятельности «Компьютерная азбука» подразумевает использование ЭРО и ЦОР: : [http://ict.edu.ru](http://ict.edu.ru/)

 Воспитательный потенциал учебного предмета реализуется в единстве урочной и внеурочной деятельности. Образовательная деятельность МАОУ Прогимназии «Созвездие» в соответствии с программой воспитания [https://shkolasadsozvezdiepytyax-](https://shkolasadsozvezdiepytyax-r86.gosweb.gosuslugi.ru/netcat_files/30/69/PROGRAMMA_VOSPITANIYa_NOVAYa.pdf)

[r86.gosweb.gosuslugi.ru/netcat\\_files/30/69/PROGRAMMA\\_VOSPITANIYa\\_NO](https://shkolasadsozvezdiepytyax-r86.gosweb.gosuslugi.ru/netcat_files/30/69/PROGRAMMA_VOSPITANIYa_NOVAYa.pdf) [VAYa.pdf](https://shkolasadsozvezdiepytyax-r86.gosweb.gosuslugi.ru/netcat_files/30/69/PROGRAMMA_VOSPITANIYa_NOVAYa.pdf) направлена на становление культуры личности обучающихся на основе идеального конечного результата :

— способности и готовности делать осознанный образовательный выбор и нести за него ответственность. Ответственное распоряжение собственной жизнью как идеальный конечный результат, главное качество обучающегося ;

— это особый образ жизни человека. В основании такого образа жизни лежат ценности и компетенции, в общем виде обозначаемые как культура саморазвития, культура созидания и культура взаимодействия. Культуру саморазвития мы определяем как стремление и умение человека работать над собой, познавать новое, преодолевать трудности и собственную инерцию на пути постижения себя и открытия нового в мире. Культура взаимодействия — гуманное отношение человека к человеку, включающее соблюдение норм вежливости, условных и общепринятых способов выражения доброго отношения друг к другу, форм приветствий, благодарности, извинений, правил поведения в общественных местах и т.п. Культура созидания — это активный деятельностный процесс бесконечного развития, совершенствования и самореализации.

Целевыми ориентирами программы воспитания выступают:

- гражданско-патриотическое воспитание;

- духовно-нравственное воспитание;

- эстетическое воспитание;

- физическое воспитание;
- трудовое воспитание;
- экологическое воспитание;

- ценности научного познания. Соединение трех культур создает условия для присвоения обучающимися ценностей в соответствии с целевыми ориентирами программы воспитания

## 2.3. Планируемые результаты освоения курса в том числе с учетом программы воспитания

#### Личностные результаты

- $\bullet$  K личностным освоения информационных результатам  $\mathbf{M}$ коммуникационных технологий как инструмента учёбе  $\bf{B}$  $\overline{M}$ повседневной жизни можно отнести:
- информации и избирательность • критическое отношение  $\mathbf{K}$ eë восприятия;
- уважение к информации о частной жизни и информационным результатам других людей;
- осмысление мотивов своих действий при выполнении заданий с жизненными ситуациями;
- начало профессионального самоопределения, ознакомление с миром связанных с профессий, информационными  $\overline{M}$ коммуникационными технологиями.

#### Метапредметные результаты

Регулятивные универсальные учебные действия:

- планирование последовательности шагов алгоритма для достижения цели;
- поиск ошибок в плане действий и внесение в него изменений. Познавательные универсальные учебные действия:
- моделирование, то есть преобразование объекта из чувственной формы в модель, где выделены существенные характеристики объекта (пространственно-графическая или знаково-символическая);
- анализ объектов с целью выделения признаков (существенных, несущественных);
- синтез составление целого из частей, в том числе самостоятельное достраивание с восполнением недостающих компонентов;
- выбор оснований и критериев для сравнения, сериации, классификации объектов;
- подведение под понятие:
- установление причинно-следственных связей;
- построение логической цепи рассуждений.

Коммуникативные универсальные учебные действия:

- аргументирование своей точки зрения на выбор оснований и критериев при выделении признаков, сравнении и классификации объектов;
- выслушивание собеседника и ведение диалога;
- признание возможности существования различных точек зрения и права каждого иметь свою точку зрения.

В результате изучения курса учащиеся должны уметь:

- работать в редакторах MS Paint или T/Paint, Power Point 2013 и Open Office, MS Word 2013 и Open Office;
- печатать простые тексты, вставлять рисунки в текст;
- раскрашивать рисунки, составлять рисунки с применением всех  $\bullet$ изученных функций графического редактора;
- изготавливать простые презентации из картинок или фотографий с добавлением анимационных картинок;

# Лолжны знать:

- правила поведения в компьютерном классе;
- $\bullet$ как работать в редакторах PowerPoint, Paint;
- основные функции редакторов;  $\bullet$
- основы работы в сети Internet;  $\bullet$
- составлять и защищать творческие мини-проекты.

Текущий контроль осуществляется педагогом на каждом занятии: наблюдение, проведение фронтальных и индивидуальных опросов, беседа. Промежуточная аттестация проводится после завершения изучения курса в форме тестовой работы.

Тест по промежуточной аттестации

1. Компьютер - это ...

А) устройство для автоматической обработки числовой информации

Б) устройство для хранения информации

В) устройство для поиска, сбора, хранения, преобразования и использования информации в цифровом формате

Г) совокупность программных средств, осуществляющих управление информационными ресурсами

2. На каком расстоянии следует располагаться от экрана компьютера?

А) 30 см Б) 50 см В) 1м

3. Как правильно сидеть за компьютером?

А) Спина прямая, плечи расслаблены, локти согнуты под прямым углом, голова должна располагаться прямо с небольшим наклоном вперед

Б) Спина прямая, голова должна располагаться с небольшим наклоном вправо

В) Плечи расслаблены, голова должна располагаться с небольшим наклоном влево

Г) Спина прямая, плечи расслаблены, локти выпрямлены

4. В какой группе есть лишнее слово?

А) клавиатура, мышь, системный блок, принтер

- Б) ноутбук, фильтр, колонки, монитор
- В) сканер, моноблок, радио, проектор
- 5. Для чего предназначена программа WORD?

А) выполнение рисунков Б) создание текстов В) создание презентаций

6. Микрофон - это:

- А) устройство вывода звуковой информации
- Б) устройство ввода звуковой информации
- В) устройство обработки звуковой информации
- Г) устройство хранения звуковой информации

*Критерии оценивания*

За каждый правильный ответ – 1 балл (всего – 10 баллов): 8-10 баллов соответствует высокому уровню; 6-8 баллов соответствует среднему уровню; меньше 5 баллов соответствует низкому уровню. Итоговая аттестация проводится в форме защиты итоговог

 **Итоговая аттестация** проводится в форме защиты итогового проекта. Критерии оценки итогового проекта (от 1 до 10 баллов по каждой категории)

- 1. Завершённость проекта.
- 2. Оригинальность идеи.
- 3. Дизайн, интерфейс.
- 4. Точность работы.
- 5. Презентация проекта.

#### **Список литературы:**

1.Урок цифры - всероссийский образовательный проект в сфере информационных технологий [https://xn--h1adlhdnlo2c.xn--p1ai/](https://урокцифры.рф/)

2.Портал «информационно-коммуникационные технологии в образовании»: [http://ict.edu.ru](http://ict.edu.ru/)

3.Педагогическое сообщество «урок.рф» [https://xn--j1ahfl.xn--p1ai/](https://урок.рф/)

4.«Информатика в начальной школе»<https://ikt-det.jimdofree.com/>

**5.** «Информатика 1- 4». Т. А. Рудченко, А. Л. Семенов (УМК)